#### ЧАСТНОЕ ПРОФЕССИОНАЛЬНОЕ ОБРАЗОВАТЕЛЬНОЕ УЧРЕЖДЕНИЕ КОЛЛЕДЖ «ДОБРАЯ ШКОЛА НА СОЛЬБЕ»

**УТВЕРЖДАЮ** Директор ЧПОУ колледж<br>«Добрая школа на Содьбе» nne Faxy EM.  $20\frac{\pi}{2}$  r.

#### РАБОЧАЯ ПРОГРАММА УЧЕБНОЙ ДИСЦИПЛИНЫ ОП.08 ИНФОРМАЦИОННЫЕ ТЕХНОЛОГИИ В ПРОФЕССИОНАЛЬНОЙ ДЕЯТЕЛЬНОСТИ

по специальности 54.02.02 Декоративно-прикладное искусство и народные промыслы (по видам)

¥

#### очной формы обучения

квалификация - Художник-мастер

м. Сольба, 2024 г.

Рабочая программа разработана в соответствии с ФГОС СПО по специальности 54.02.02 Декоративно-прикладное искусство и народные промыслы (по видам) (утвержден Приказом Минпросвещения РФ от 19.07.2023 г. N 547)

Рассмотрено на заседании предметно - цикловой комиссии:

### **СОДЕРЖАНИЕ**

# **1. ОБЩАЯ ХАРАКТЕРИСТИКА РАБОЧЕЙ ПРОГРАММЫ УЧЕБНОЙ ДИСЦИПЛИНЫ**

**2. СТРУКТУРА И СОДЕРЖАНИЕ УЧЕБНОЙ ДИСЦИПЛИНЫ**

# **3. УСЛОВИЯ РЕАЛИЗАЦИИ УЧЕБНОЙ ДИСЦИПЛИНЫ**

**4. КОНТРОЛЬ И ОЦЕНКА РЕЗУЛЬТАТОВ ОСВОЕНИЯ УЧЕБНОЙ ДИСЦИПЛИНЫ**

### **УЧЕБНОЙ ДИСЦИПЛИНЫ «ОП.08 ИНФОРМАЦИОННЫЕ ТЕХНОЛОГИИ В ПРОФЕССИОНАЛЬНОЙ ДЕЯТЕЛЬНОСТИ»**

### **1.1 Место дисциплины в структуре основной образовательной программы:**

Учебная дисциплина «ОП.08 Информационные технологии в профессиональной деятельности» является обязательной частью общепрофессионального цикла основной образовательной программы в соответствии с ФГОС СПО по специальности 54.02.02 Декоративно-прикладно**е** искусств**о** и народные промыслы **(**по видам**)**.

Особое значение дисциплина имеет при формировании и развитии ОК 02, 05, 09*.*

### **1.2. Цель и планируемые результаты освоения дисциплины:**

В рамках программы учебной дисциплины обучающимися осваиваются умения и знания

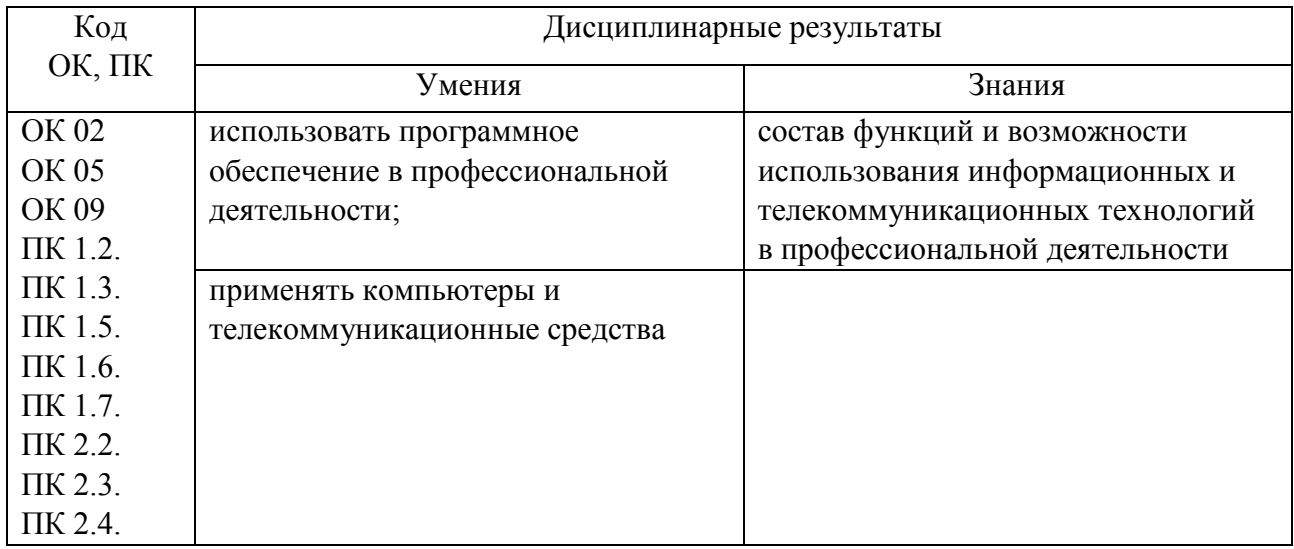

## **2. СТРУКТУРА И СОДЕРЖАНИЕ УЧЕБНОЙ ДИСЦИПЛИНЫ**

### **2.1. Объем учебной дисциплины и виды учебной работы**

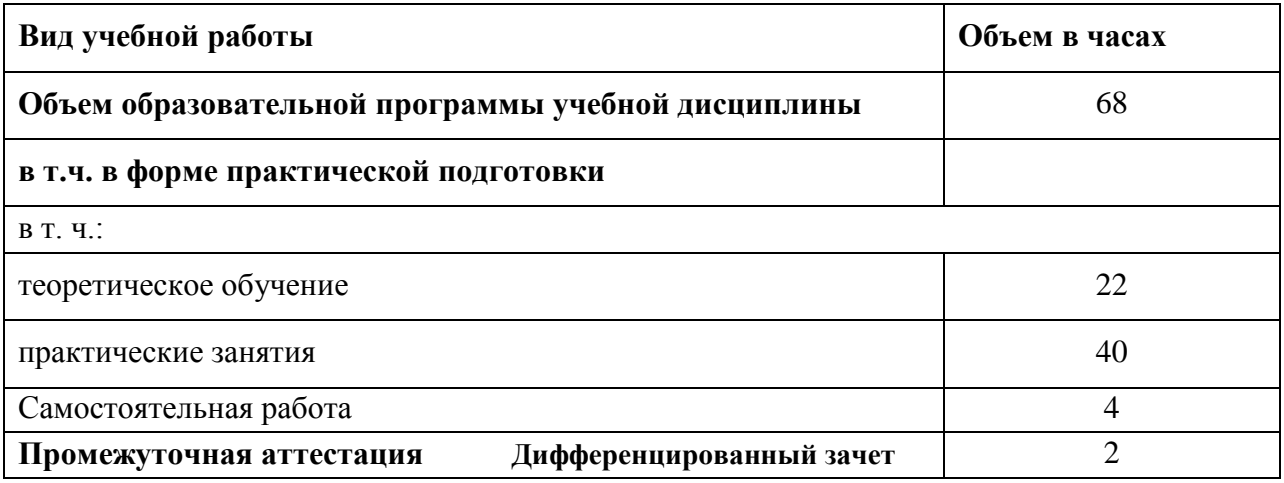

### **2.2. Тематический план и содержание учебной дисциплины**

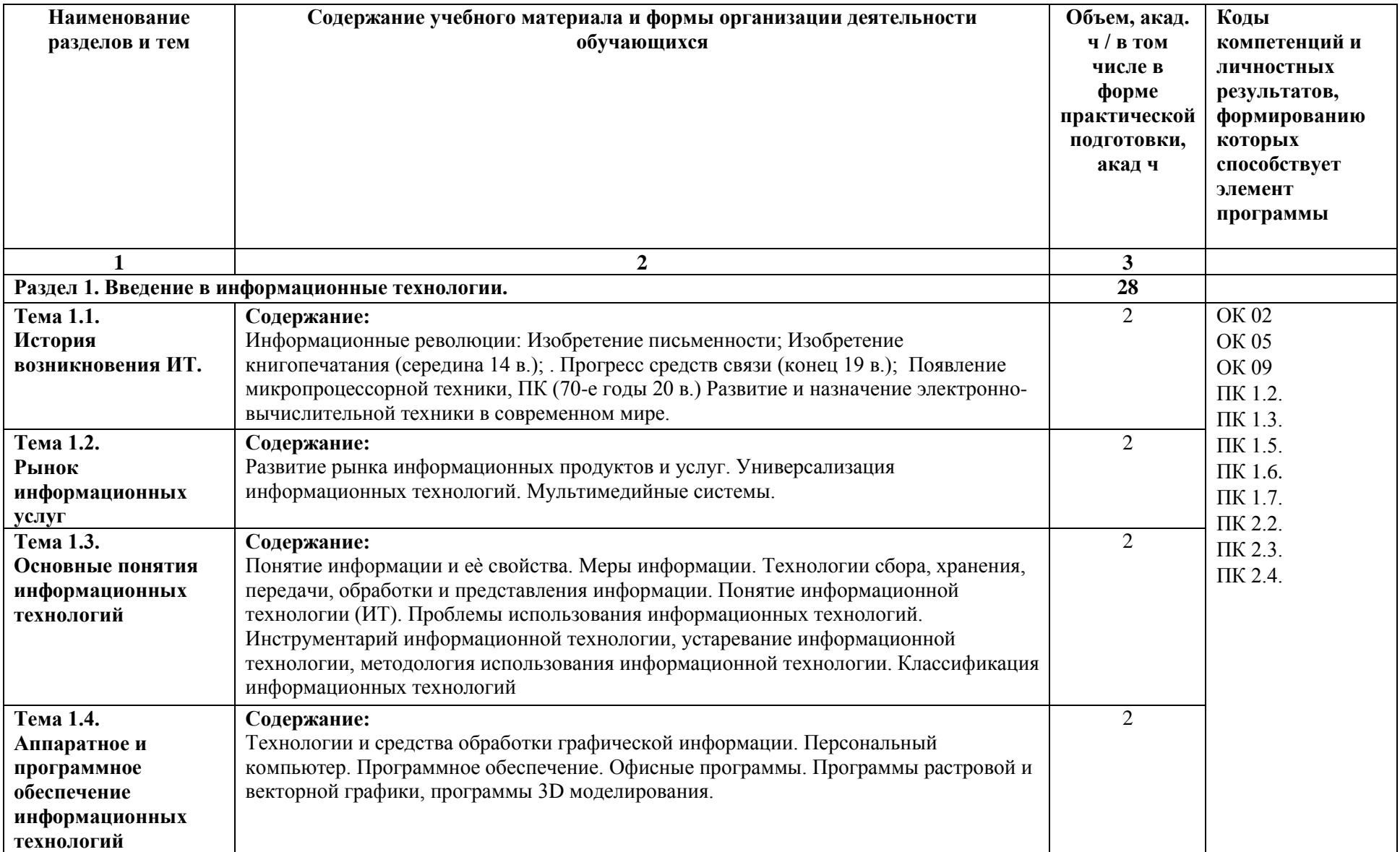

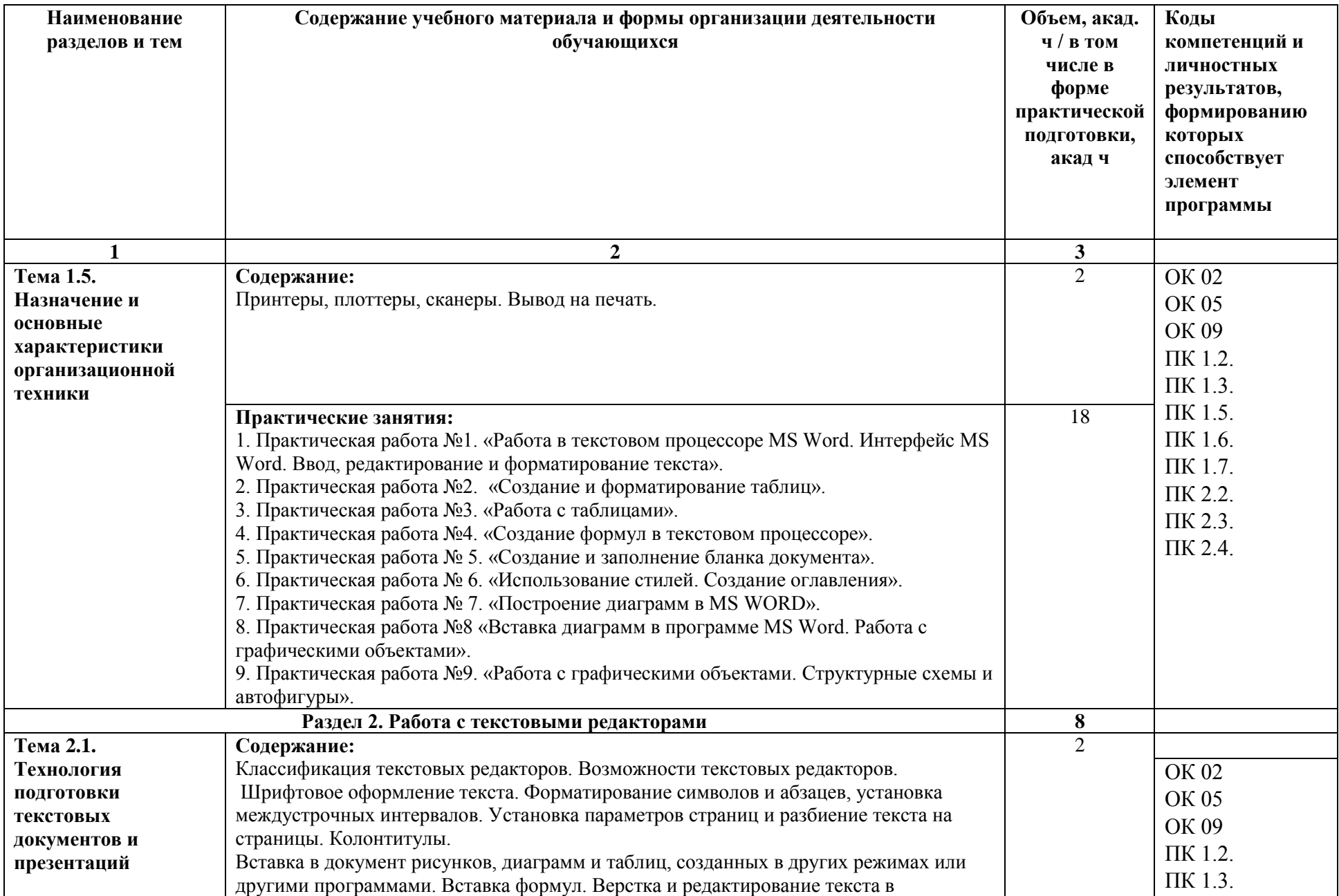

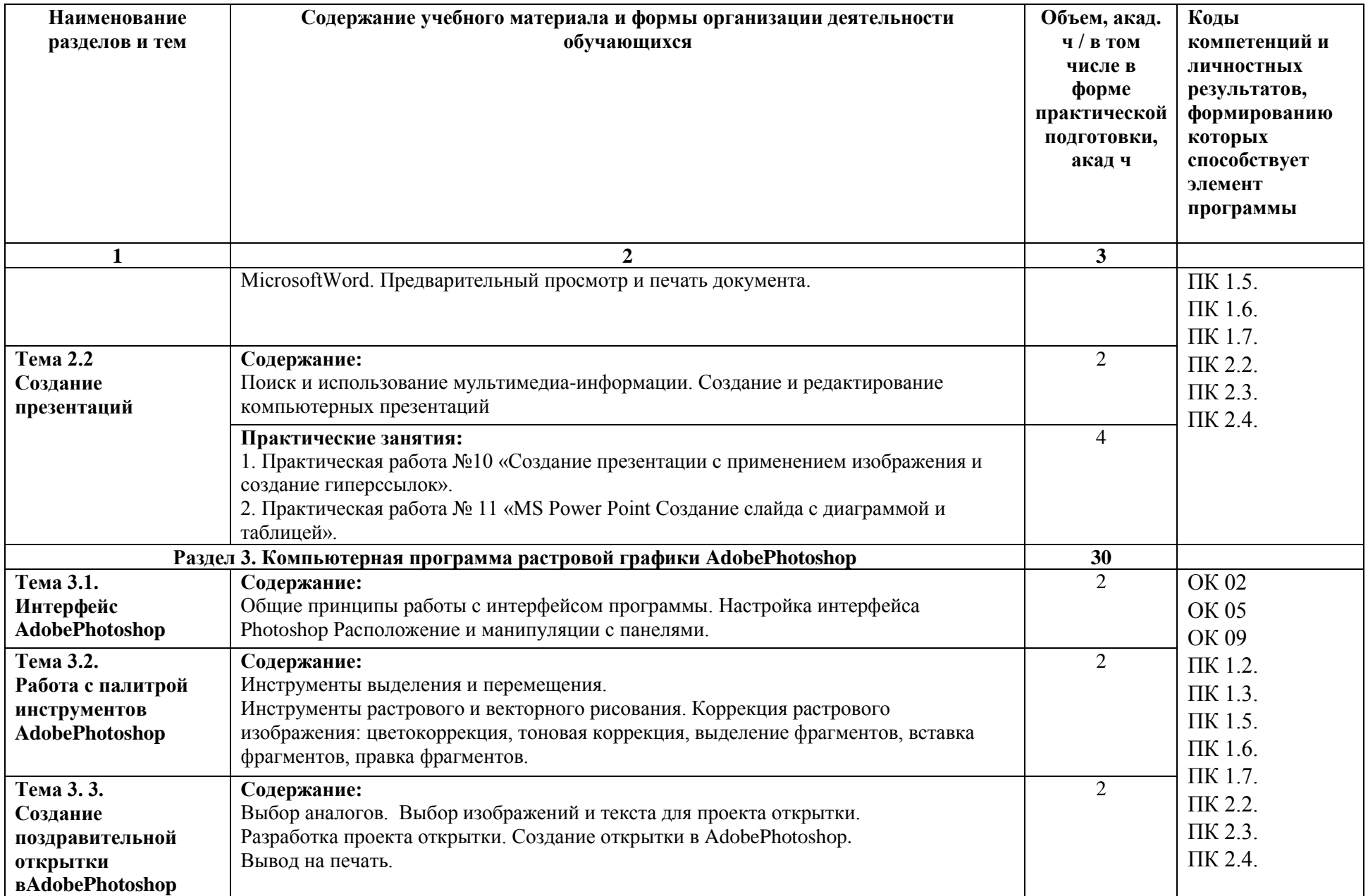

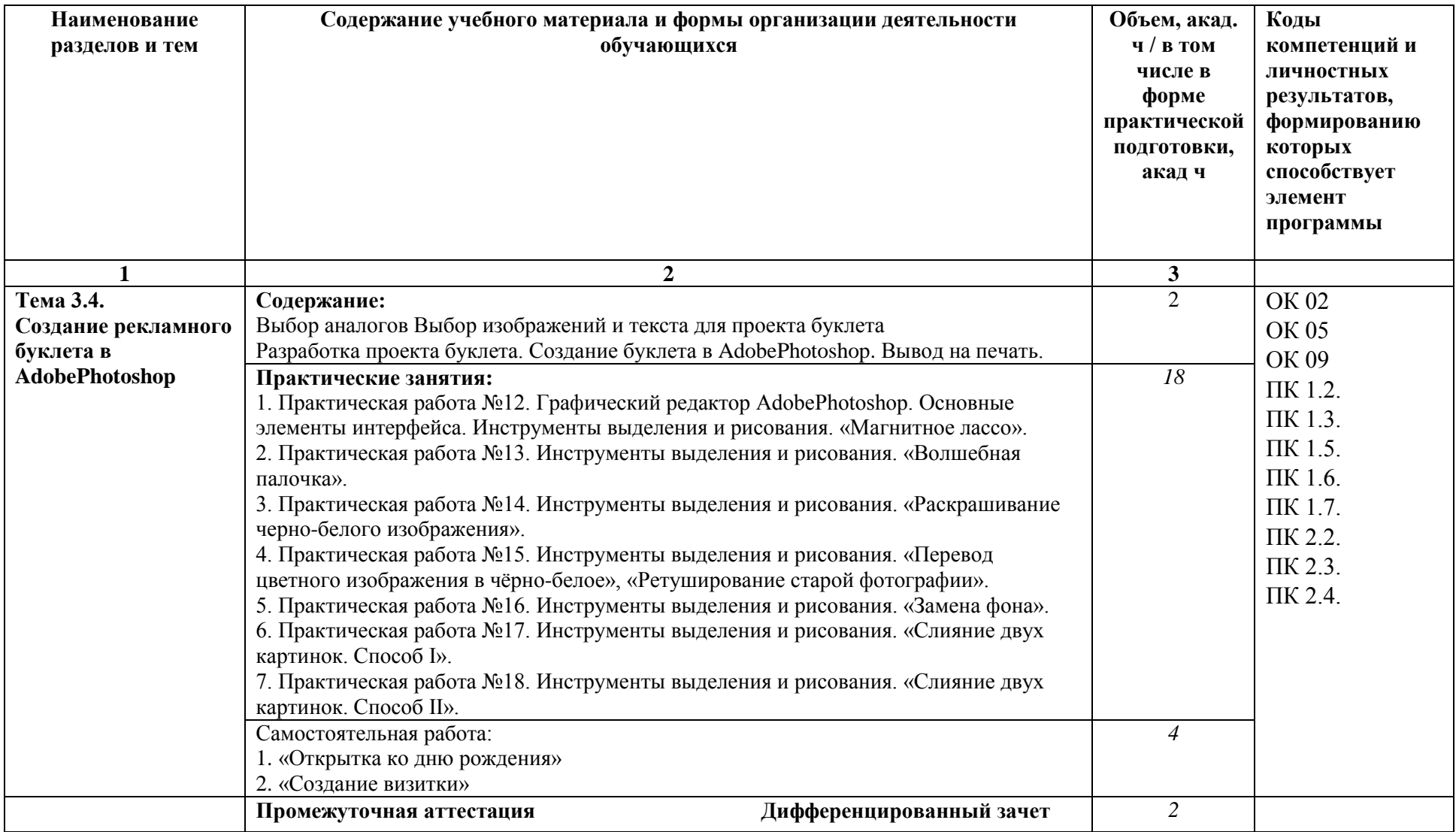

### **3. УСЛОВИЯ РЕАЛИЗАЦИИ ПРОГРАММЫ УЧЕБНОЙ ДИСЦИПЛИНЫ**

#### **3.1. Требования к минимальному материально-техническому обеспечению**

Для реализации программы учебной дисциплины предусмотрены следующие специальные помещения:

Кабинет «Информационных технологий в профессиональной деятельности», оснащенный в соответствии с образовательной программы по специальности

#### **3.2. Информационное обеспечение обучения**

### **3.2.1. Основные печатные издания**

1. Клочко, И. А. Информационные технологии в профессиональной деятельности: учебное пособие для СПО / И. А. Клочко. — 2-е изд. — Саратов: Профобразование, Ай Пи Эр Медиа, 2019. — 292 c.

2. Белаш, В. Ю. Информационно-коммуникационные технологии : учебнометодическое пособие / В. Ю. Белаш, А. А. Салдаева. — Москва: Ай Пи Ар Медиа, 2021.  $-72$  c.

3. Лебедева, Т. Н. Информатика. Информационные технологии :учебнометодическое пособие для СПО / Т. Н. Лебедева, Л. С. Носова, П. В. Волков. — Саратов: Профобразование, 2019. — 128 c.

### **3.2.2. Основные электронные издания**

1. …

#### **3.3. Требования к организации учебного процесса для инвалидов и лиц с ОВЗ**

Рабочая программа предусматривает образование лиц с ОВЗ или инвалидностью и наличие специальных условий её реализации и контроля, и оценки результатов освоения дисциплины (использование специальных методов обучения, специальных учебных пособий и дидактических материалов, специальных технических средств обучения и т.п.)

# **4. КОНТРОЛЬ И ОЦЕНКА РЕЗУЛЬТАТОВ ОСВОЕНИЯ ДИСЦИПЛИНЫ**

**Контроль и оценка** результатов освоения дисциплины осуществляется преподавателем в процессе проведения практических занятий и работ, тестирования, а также выполнения обучающимися индивидуальных заданий.

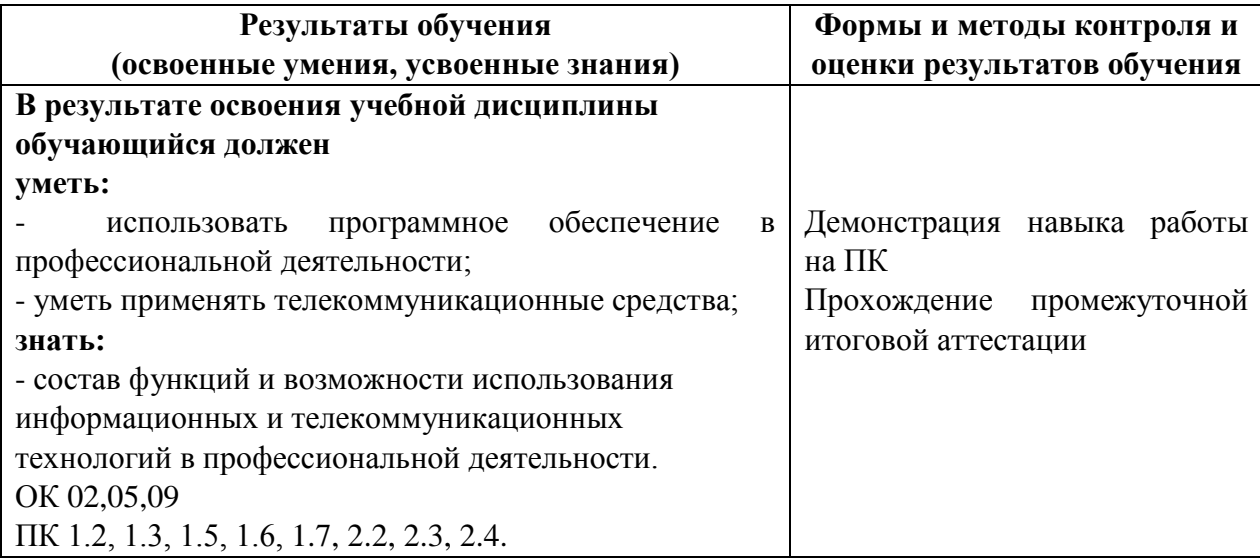